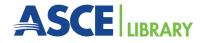

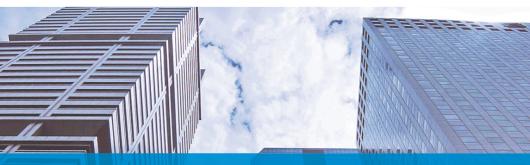

### **Quick Start Guide**

Your Platform for the Latest Civil Engineering Research

To request promotional materials for your library, contact ascelibrary@asce.org.

### ascelibrary.org

AMERICAN SOCIETY OF CIVIL ENGINEERS

#### Welcome to the ASCE Library!

ASCE Library delivers the most respected and richest collection of civil engineering content. It is the premier information clearinghouse for both researchers and practitioners in the field of civil engineering.

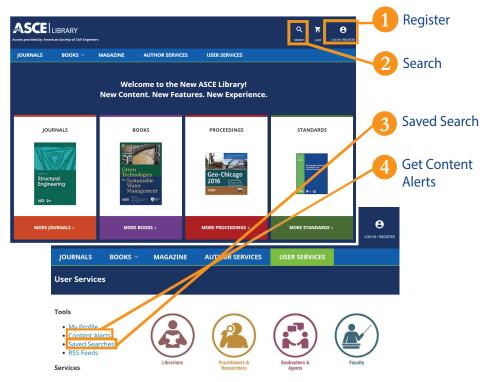

### Register

As a registered user, you can get benefits such as free papers, content alerts, and saved search alerts, and take advantage of the tools offered by ASCE Library to streamline your research. Click on the "Log in / Register" link and "Register" on the pop-up.

|                                    | LOGIN TO YOUR ACCOUNT          |        |               |             |                   |
|------------------------------------|--------------------------------|--------|---------------|-------------|-------------------|
|                                    | USERNAME E AUTHOR SERVICES USE |        |               |             | Θ                 |
| Access provided by American Societ |                                |        |               | SEARCH COLO | LOG IN / REGISTER |
|                                    | Forgot username?               |        |               |             |                   |
| JOURNALS BOOK                      | PASSWORD                       | RVICES | USEP CLRVICES |             |                   |
|                                    | 1                              |        |               |             |                   |
|                                    | Forgot password?               |        |               |             |                   |
|                                    | Keep me logged in              |        |               |             |                   |
|                                    | BOOKS Login PROCEEDINGS        |        |               |             |                   |
|                                    | Register                       |        |               |             |                   |

#### Search on Any Page

Click the "Search" link on any page while using ASCE Library. You may also click on the "Advanced Search" link to specify author, article type, publications, publication year, and/or where in the article the search term appears to get a more targeted result.

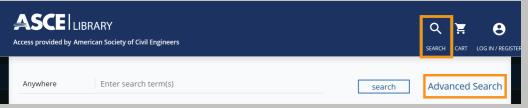

# **3**Saved Search

Save your search criteria and set up a monthly, weekly, or daily e-mail alert telling you when new material in your interest area is added to the Library. You can view your saved searches in "My Profile" by clicking on "Saved Searches" in the left-hand navigation bar.

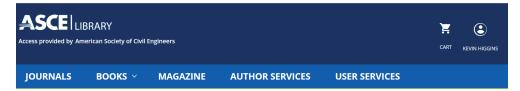

Search Tip #1: Use SAVE SEARCH to activate alerts for new content matching your search criteria.

| Anywhere sustainable buildin            |                     | buildir   | -                                     |          | Search                      |
|-----------------------------------------|---------------------|-----------|---------------------------------------|----------|-----------------------------|
|                                         |                     |           | Save this search                      | $\times$ |                             |
| RESULTS: 1 – 20 of                      | 11417               |           | Enter search name                     |          | Save Search RSS             |
| ARTICLE TYPE                            | ^                   | Re        | Alert me to new results:              |          | SORT: <u>RELEVANCE</u> DATE |
| Technical Paper<br>Chapters/Proceedings | 6391<br>Papers 3804 | Joi<br>Or | ● Never ● Daily ● Weekly<br>● Monthly |          | me 31, Issue 5              |
|                                         |                     |           | Save search                           |          |                             |

## 4 Get Content Alerts and RSS Feeds

Get instant updates whenever new journal content and new books are available. In the "User Services" section, click on "Alerts" on the left-hand navigation bar to sign up for e-mail alerts for journals and books. Click on "RSS Feeds" to subscribe to feeds for journals.

|                                                        | ASCE LIBRARY<br>Access provided by American Society of | Civil Engineers                                | Q 🍹 🕃<br>Search cart Kevni Higgins |
|--------------------------------------------------------|--------------------------------------------------------|------------------------------------------------|------------------------------------|
| Access provided by American Society of Civil Engineers | JOURNALS BOOK                                          | KS Y MAGAZINE AUTHOR SERVICES                  | USER SERVICES                      |
| JOURNALS BOOKS ~ N                                     | My Profile                                             |                                                |                                    |
| User Services                                          | Personal Settings                                      | NEW CONTENT ALERTS                             | CITATION ALERTS                    |
| Tools                                                  | Address                                                | Frequency of alerts for latest articles: Daily | ~                                  |
| My Profile                                             | Subscriptions / Purchases                              | Choose an Email Format                         | Plain Text O HTML                  |
| Content Alerts  Saved Searches                         | ASCE Library Card                                      |                                                |                                    |
| RSS Feeds                                              | Redeem Token                                           | BOOK SERIES ALERTS                             |                                    |
|                                                        | Alerts                                                 | Select all                                     |                                    |
|                                                        | Favorites                                              | Rooks                                          |                                    |

#### RSS feeds are available for these ASCE journals

- · ASCE-ASME Journal of Risk and Uncertainty in Engineering Systems, Part A: Civil Engineering
- International Journal of Geomechanics
- Journal of Aerospace Engineering
- Journal of Architectural Engineering
- Journal of Bridge Engineering
- Journal of Cold Regions Engineering
  Journal of Composites for Construction
- Journal of Computing in Civil Engineering
- Journal of Construction Engineering and Management
- Journal of Energy Engineering
- Journal of Engineering Mechanics
- Journal of Environmental Engineering
- Journal of Geotechnical and Geoenvironmental Engineering
- Journal of Hazardous, Toxic, and Radioactive Waste
- Journal of Highway and Transportation Research and Development (English Edition)
- Journal of Hydraulic Engineering
- Journal of Hydrologic Engineering
- Journal of Infrastructure Systems
  Journal of Irrigation and Drainage Engineering

# 5 Why Publish in ASCE Journals?

• Led by Experts

ASCE journals are led by experienced researchers and practitioners attracting high-quality papers.

• In Demand

ASCE Library (ascelibrary.org) contains over 138,000 articles and attracts over a million visits per month.

• Open Access Option

Whether complying with funding mandates or looking for broader dissemination, authors can make their work freely available by choosing the Open Access Option.

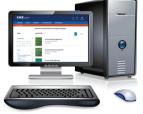

• Wide Distribution

More than 3,500 institutions in 125 countries have access to ASCE journals.

• Impact Factors

Papers published in ASCE Journals have influence as shown in important citation metrics. ASCE Journals experienced a 29% increase in Impact Factors according to the 2017 Edition of Journal of Citation Reports (JCR). Currently, 21 of the 27 of ASCE journals indexed in JCR are above the median Impact Factor for journals in the Civil Engineering category.

• High Discoverability & Accessibility Content is indexed in all major services including Google Scholar, Engineering Information (EI), EBSCOhost, ISI Web of Science, CrossRef, and ProQuest.

Submit Manuscript: https://ascelibrary.org/page/authors

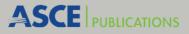

Ph 1.800.548.2723 (U.S.) / 1.703.295.6300 (International) | E-mail: ascelibrary@asce.org